# Li Maths - Cours Structure Machine 2 Chapitre II : Représentation, Simplification, et implantation des fonctions logiques

#### Sommaire

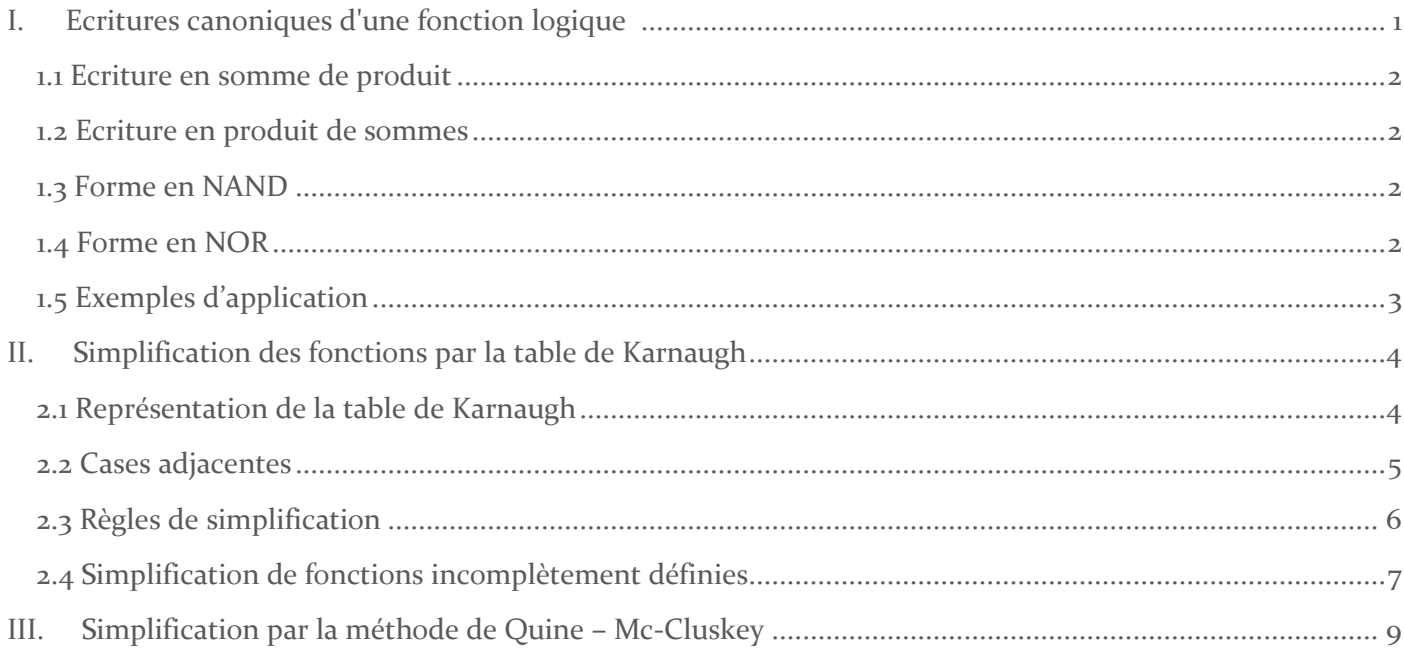

## Chapitre II : Représentation, Simplification, et implantation des fonctions logiques

## <span id="page-1-0"></span>I. Ecritures canoniques d'une fonction logique

Considérons par exemple trois variables logiques x y z. À partir de ces trois variables nous pouvons construire huit produits logiques, Po.... P7, appelés Mintermes. Chacun de ces produits prend la valeur"1" pour une et une seule combinaison des trois variables :

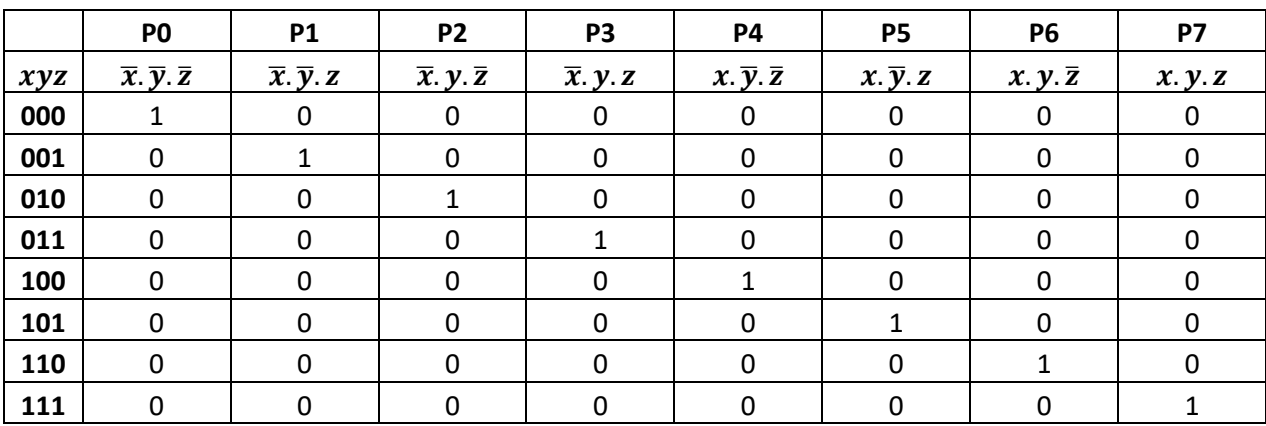

De la même manière, on peut construire 8 sommes logiques, So.... S7, appelées Maxtermes, qui prennent la valeur 0 pour une et une seule combinaison des trois variables :

![](_page_1_Picture_552.jpeg)

Considérons la fonction f décrites par la table de vérité suivante :

![](_page_1_Picture_553.jpeg)

#### <span id="page-2-0"></span>1.1 Ecriture en somme de produits

La 1ère forme canonique, c'est un développement disjonctif :

$$
f = \sum P_i
$$

À chaque '1' de la fonction, on fait correspondre un produit des n variables d'entrées. La variable est notée sous la forme directe si elle est à '1' et sous la forme complémentée si elle est à '0'. On fait par la suite la somme logique de ces produits

$$
f = \bar{a}bc + a\bar{b}c + ab\bar{c} + abc
$$

$$
f = \sum (3,5,6,7)
$$

#### <span id="page-2-1"></span>1.2 Ecriture en produit de sommes

La 2<sup>ème</sup> forme canonique, c'est un développement conjonctif :

$$
f=\prod S_i
$$

A chaque '0' de la fonction on fait correspondre une somme des n variables d'entrée. La variable est notée sous la forme directe si elle est à '0' et sous la forme complémentée si elle est à '1'. On fait par la suite le produit logique de ces sommes.

$$
f = (a + b + c)(a + b + \bar{c})(a + \bar{b} + c)(\bar{a} + b + c)
$$

$$
f = \pi(0, 1, 2, 4)
$$

Les fonctions ainsi obtenues sont généralement simplifiables.

#### <span id="page-2-2"></span>1.3 Forme en NAND

Elle est également considérée comme forme canonique (3ème forme), c'est une forme déduite de la 1ère forme canonique.

Exemple :

$$
f = x\bar{y}\bar{z} + \bar{x}y\bar{z} + \bar{x}\bar{y}z
$$

Afin de transformer cette fonction en forme en NAND, on applique une double inversion :

$$
f=\bar{\bar{f}}=\overline{x\bar{y}\bar{z}+\bar{x}y\bar{z}+\bar{x}\bar{y}z}=\overline{x\bar{y}\bar{z}.\overline{\bar{x}y}\bar{z}.\overline{\bar{x}\bar{y}z}}
$$

#### <span id="page-2-3"></span>1.4 Forme en NOR

C'est la 4ème forme canonique, elle est déduite de la 2ème forme. Exemple :

$$
S = (x + y + z)(\overline{x} + \overline{y} + z)(\overline{x} + y + z)
$$

Afin de transformer cette fonction en forme en NOR, on applique également une double inversion :

$$
S = \overline{\overline{S}} = \overline{(x+y+z)(\overline{x}+\overline{y}+z)(\overline{x}+y+z)}
$$

$$
S = \overline{\overline{(x+y+z)} + \overline{(\overline{x}+\overline{y}+z)} + \overline{(\overline{x}+y+z)}}
$$

#### <span id="page-3-0"></span>1.5 Exemples d'application a. Fonctions XOR et XNOR

![](_page_3_Picture_481.jpeg)

 $S1 = A \oplus B = \overline{A}B + A\overline{B}$   $S2 = \overline{A \oplus B} = \overline{A}\overline{B} + AB$ 

#### b. Comparaison entre deux variables binaires

Soient deux variables binaires X et Y à 2 bits  $X = X_1 X_0$  et  $Y = Y_1 Y_0$ . Ecrire l'équation de la fonction G qui est à 1 chaque fois que X > Y.

#### Table de vérité

![](_page_3_Picture_482.jpeg)

 $G = \bar{X}_1 X_0 \bar{Y}_1 \ \bar{Y}_0 + X_1 \bar{X}_0 \bar{Y}_1 \ \bar{Y}_0 + X_1 \bar{X}_0 \bar{Y}_1 Y_0 + X_1 X_0 \bar{Y}_1 \bar{Y}_0 + X_1 X_0 \bar{Y}_1 Y_0 + X_1 X_0 Y_1 \bar{Y}_0$ 

Sans passer par la table de vérité, on peut l'écrire les conditions pour que G soit à 1 :

 $G = 1$   $Si X_1 > Y_1$   $\forall X_0, \forall Y_0 \; OU \; Si X_1 = Y_1 \; ET X_0 > Y_0$ 

On peut en déduire l'équation :

$$
G = X_1 \overline{Y_1} + \overline{(X_1 \oplus Y_1)} \cdot X_0 \overline{Y_0}
$$

#### c. Demi additionneur

Un demi additionneur (half adder) est un circuit qui permet d'effectuer l'addition entre deux bits binaires A et B. Le circuit permet d'obtenir comme sorties, une somme S et une retenue C.

![](_page_3_Figure_15.jpeg)

Circuit demi-additionneur

#### d. Additionneur complet

L'additionneur complet permet d'effectuer l'addition entre deux bits binaires A et B ainsi qu'une retenue précédente C-1. Il permet d'obtenir en sortie, une somme S et une retenue C.

![](_page_4_Picture_340.jpeg)

 $S = \overline{A} \overline{B} C_{-1} + \overline{A} B \overline{C_{-1}} + A \overline{B} \overline{C_{-1}} + A B C_{-1}$ 

$$
S = \overline{C_{-1}}A \oplus B + C_{-1}\overline{A \oplus B}
$$

 $S = A \oplus B \oplus C_{-1}$ 

 $C = \overline{A} \overline{B} C_{-1} + A \overline{B} C_{-1} + A B C_{-1}$ 

 $C = C_{-1}(A \oplus B) + AB$ 

On remarque qu'il est possible de construire un additionneur complet à partir de deux demi additionneurs :

![](_page_4_Figure_9.jpeg)

![](_page_4_Figure_10.jpeg)

## <span id="page-4-0"></span>II. Simplification des fonctions par la table de Karnaugh

Cette méthode repose sur la propriété  $AB + A\overline{B} = A(B + \overline{B}) = A$ . Elle est basée sur l'inspection visuelle de tableaux disposés de telle sorte que deux cases adjacentes en lignes ou en colonne ne différent que par le changement de l'état d'une seule variable. Cette représentation remplace la table de vérité.

#### <span id="page-4-1"></span>2.1 Représentation de la table de Karnaugh

Table à 3 variables

![](_page_4_Picture_341.jpeg)

- Table à 4 variables

![](_page_5_Picture_260.jpeg)

- Table à 5 variables

![](_page_5_Picture_261.jpeg)

![](_page_5_Picture_262.jpeg)

#### <span id="page-5-0"></span>2.2 Cases adjacentes

Toutes les lignes et les colonnes sont cycliques. Dans les figures ci-dessous, les croix matérialisent les cases adjacentes à la case C.

![](_page_5_Picture_263.jpeg)

![](_page_5_Picture_264.jpeg)

![](_page_5_Picture_265.jpeg)

![](_page_5_Picture_266.jpeg)

#### <span id="page-6-0"></span>2.3 Règles de simplification

Exemple 1 : Soit la fonction :  $f = \overline{a}bc + a\overline{b}c + ab\overline{c} + abc$ 

![](_page_6_Picture_390.jpeg)

Après simplification, on obtient la forme :  $f = ac + ab + bc$ 

1ère règle : on peut regrouper deux "1" adjacents dans un produit en éliminant la variable qui change d'état.

2ème règle : Un même "1" peut être introduit dans plusieurs groupes. Dans l'expression finale, tous les "1" doivent être représentés.

Exemple 2 : Soit la fonction :  $f = \overline{x} \overline{y} \overline{z} \overline{t} + \overline{x} \overline{y} \overline{z} \overline{t} + x \overline{y} z \overline{t} + x \overline{y} z \overline{t}$ 

![](_page_6_Picture_391.jpeg)

Les deux groupes de '1' dans la table permettent de simplifier la fonction :  $f = \bar{x} \bar{z} \bar{t} + x \bar{y} z$ 

3ème règle : On peut regrouper un nombre puissance de 2 (2, 4, 8, ...) de "1" en éliminant toutes les variables qui changent d'état.

Exemple 3 :

Soit la fonction  $f = \overline{a}b\overline{c}\overline{d} + \overline{a}b\overline{c}d + ab\overline{c}\overline{d} + ab\overline{c}d$ 

![](_page_6_Picture_392.jpeg)

La simplification des quatre '1' permet d'obtenir :  $f = b\bar{c}$ 

Exemple 3 : Soit à simplifier la fonction :  $f = \overline{a} \overline{b} \overline{c} \overline{d} + a \overline{b} \overline{c} \overline{d} + a \overline{b} c \overline{d} + a \overline{b} c \overline{d}$ 

![](_page_6_Picture_393.jpeg)

Remarque : Il faut noter que les extrémités du tableau sont des cases adjacentes.

La simplification permet d'obtenir :  $f = \overline{b}d$ 

Exemple 4 : Simplifier les fonctions dans les tables de Karnaugh :

| $\sqrt{c}$ d<br>ab | 00           | 01 | 11          | 10 |  |  |  |  |  |  |
|--------------------|--------------|----|-------------|----|--|--|--|--|--|--|
| 00                 |              | 1  | $\mathbf 1$ |    |  |  |  |  |  |  |
|                    |              |    |             |    |  |  |  |  |  |  |
| 01                 | 0            | 0  | 0           | 0  |  |  |  |  |  |  |
| 11                 | 0            | 0  | 0           | 0  |  |  |  |  |  |  |
| 10                 |              | 1  | 1           |    |  |  |  |  |  |  |
| $f = \overline{b}$ |              |    |             |    |  |  |  |  |  |  |
| $\chi$ cd<br>ab    | 00           | 01 | 11          | 10 |  |  |  |  |  |  |
| 00                 | $\mathbf{1}$ | 0  | 0           | 0  |  |  |  |  |  |  |
| 01                 |              | 1  |             | Ω  |  |  |  |  |  |  |

 $10 |1/ 0 0 0$  $f = \bar{c}\bar{d} + b\bar{c} + \bar{a}bd$ 

 $11 \begin{pmatrix} 1 & 1 \\ 0 & 0 \end{pmatrix}$  0 0

Exemple 5 : Simplification de fonction en produit de sommes ou somme de produit, les deux résultats similaires en termes de simplification, 8 portes dans les deux cas :

![](_page_7_Figure_4.jpeg)

Exemple 6 : Table de Karnaugh à 5 variables

 $f = \overline{a} \overline{b} \overline{c} \overline{d} \overline{e} + \overline{a} \overline{b} c \overline{d} \overline{e} + \overline{a} \overline{b} c \overline{d} \overline{e} + \overline{a} \overline{b} c \overline{d} \overline{e} + \overline{a} \overline{b} c \overline{d} \overline{e} + \overline{a} \overline{b} c \overline{d} e + \overline{a} \overline{b} c \overline{d} e + \overline{a} \overline{b} c \overline{d} e + \overline{a} \overline{b} c \overline{d} e$ + abcde

| $e=0$ |    |    |    | $e=1$ |    |    |    |    |    |
|-------|----|----|----|-------|----|----|----|----|----|
| ہcd   | 00 | 01 | 11 | 10    | cd | 00 | 01 | 11 | 10 |
| ab    |    |    |    |       | ab |    |    |    |    |
| 00    |    |    |    |       | 00 |    |    |    |    |
| 01    |    |    |    |       | 01 |    |    |    |    |
| 11    |    |    |    |       | 11 |    |    |    |    |
| 10    |    |    |    |       | 10 |    |    |    |    |

 $f = \overline{a} \overline{d} \overline{e} + \overline{b} \overline{c} \overline{d} + bce + acde$ 

<span id="page-7-0"></span>2.4 Simplification de fonctions incomplètement définies

Exemple : Décodeur BCD 7 segments

![](_page_7_Figure_11.jpeg)

Donner les équations de chaque segment.

![](_page_8_Picture_925.jpeg)

Le segment b s'allumera pour les chiffres (0,1,2,3,4,7,8,9) mais ne s'allumera pas pour les chiffres (5.6). Pour le reste des combinaisons (10, 11, 12, 13,14,15) l'état du segment b est indéfini (indifférent) noté x.

Pour (0,1,2,3,4,7,8,9) b=1, pour (5,6) b=0 et pour (10,11,12,13,14,15) b = x

$$
Sb = \sum (0,1,2,,3,4,7,8,9) + x(10,11,12,13,14,15)
$$

Les fonctions qui commandent les segments a, b, c et d sont définies par les tables de Karnaugh suivantes :

![](_page_8_Figure_6.jpeg)

Les fonctions qui commandent les segments e, f et g sont définies par les tables de Karnaugh suivantes :

 CD AB  $00 | 01 | 11 | 10 | \quad \text{CD}00$ 00 1 0 0 1 00 1 0 0 0 00 0 0 1 1  $01 \mid 0 \mid 0 \mid 0 \mid 1 \mid 01 \nmid 1 \mid 1 \mid 1 \mid N \mid 01/1 \mid 1 \mid 0 \mid 1$ 11  $x \mid x \mid x \mid x \mid$  11  $x \mid x \mid x \mid x \mid 1$  11  $x \mid x \mid x$ 10 1 0 x  $\sqrt{x}$  10 1  $\sqrt{11}$  x  $x$  10 1  $\sqrt{x}$ 

![](_page_8_Figure_9.jpeg)

![](_page_8_Picture_926.jpeg)

## <span id="page-9-0"></span>III. Simplification par la méthode de Quine – Mc-Cluskey

Lorsque le nombre de variables d'une fonction dépasse 5, la méthode de Karnaugh devient difficile à exploiter. La méthode de Quine – Mc-Clusky est dans ce cas utilisé. Elle a également l'avantage d'être programmable. Le principe de cette méthode, est aussi basé sur la propriété  $AB + A\overline{B} = A$ 

Les étapes sont les suivantes :

- 1. Organiser les termes de la fonction en groupes suivant le nombre de "1" dans chaque terme ;
- 2. Simplifier les termes d'un groupe avec ceux du groupe voisin. On ne peut simplifier que les termes ayant un seul changement ;
- 3. Répéter 1 et 2 jusqu'à trouver les impliquants premiers qui sont les termes qu'on ne peut plus simplifier ;
- 4. Dresser la table de Mc-Cluskey en utilisant les impliquants premiers de toutes les tables de simplification ;
- 5. Utiliser les impliquants premiers essentiels et les impliquants premiers pour former la meilleure solution. Il faut noter que dans certains cas, on peut trouver plusieurs possibilités de solutions.

Exemple : Simplifier la fonction f en utilisant la méthode de Quine – Mc-Clusky

$$
f(a,b,c,d) = \sum (0,2,3,6,7,8,9,12,13,14,15)
$$

1. Organisation des termes en groupes

![](_page_9_Picture_406.jpeg)

2. 1<sup>ère</sup> étape de simplification entre les groupes

![](_page_9_Picture_407.jpeg)

3. 2<sup>ème</sup> étape de simplification entre les groupes

![](_page_10_Picture_411.jpeg)

- 4. Les impliquants premiers sont les termes qui n'ont pas été utilisé pour la simplification. Dans l'exemple ce sont les termes sans la coche et marqués ip. Les impliquants premiers sont :  $\bar{a}\bar{b}\bar{d}$ ,  $\bar{b}\bar{c}\bar{d}$ ,  $\bar{a}c$ ,  $a\bar{c}$ ,  $b\bar{c}$  et  $ab$ .
- 5. Dresser la table de Quine–Mc-Clusky : Les impliquants premiers sur les lignes et les termes de la fonction sur les colonnes ;

![](_page_10_Figure_4.jpeg)

6. Marquer d'une croix les termes de la fonction desquels chaque impliquant est issu ;

![](_page_10_Figure_6.jpeg)

7. Entourer les impliquants premiers essentiels (une seule croix sur une colonne) et marquer les termes qu'ils couvrent. Les impliquants premiers essentiels sont  $\bar{a}c$  et  $a\bar{c}$ , ils doivent nécessairement figurer dans la solution finale ;

![](_page_10_Figure_8.jpeg)

8. Choisir le minimum d'impliquants pour couvrir le reste des termes, plusieurs écritures de la fonction finale sont possibles. Elles sont toutes équivalentes :

> $f = \overline{a}c + a\overline{c} + bc + \overline{a}\overline{b}\overline{d}$  $f = \overline{a}c + a\overline{c} + ab + \overline{a}\overline{b}\overline{d}$  $f = \overline{a}c + a\overline{c} + bc + \overline{b}\overline{c}\overline{d}$  $f = \overline{a}c + a\overline{c} + ab + \overline{b}\overline{c}\overline{d}$